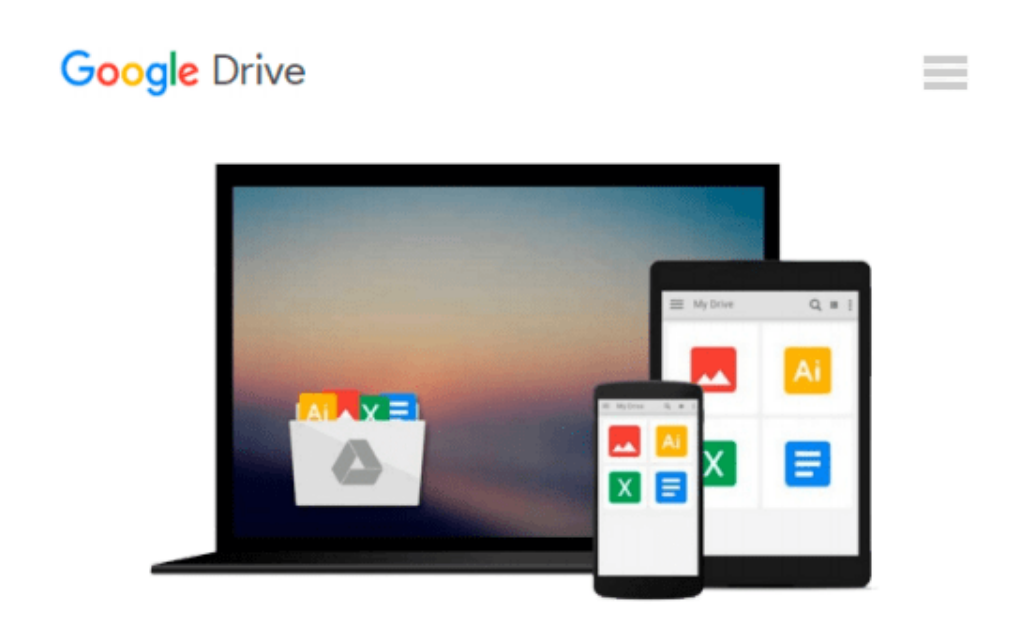

# **Macros en Excel 2013 - Programación de aplicaciones con VBA: Automatice sus planillas y optimice el trabajo (Spanish Edition)**

*Viviana Zanini*

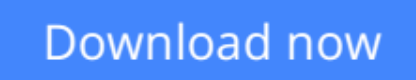

[Click here](http://zonebook.me/go/read.php?id=B00JPR4IF2) if your download doesn"t start automatically

## **Macros en Excel 2013 - Programación de aplicaciones con VBA: Automatice sus planillas y optimice el trabajo (Spanish Edition)**

Viviana Zanini

**Macros en Excel 2013 - Programación de aplicaciones con VBA: Automatice sus planillas y optimice el trabajo (Spanish Edition)** Viviana Zanini Macros en Excel 2013 Programación de aplicaciones con VBA: automatice sus planillas y optimice el trabajo

- Editor de Visual Basic: trabajo y configuración
- Creación y modificación de módulos de código
- Dominio del modelo de objetos de Excel
- Propiedades, métodos y eventos de objetos
- Dominio de las estructuras de control
- Creación de funciones personalizadas

"Gracias al lenguaje Visual Basic para Aplicaciones, podemos automatizar nuestras tareas, y así, ahorrar tiempo y esfuerzo."

Presentamos un libro ideal para todos aquellos usuarios de Microsoft Excel que quieran iniciarse en la programación de aplicaciones con Visual Basic y, así, ampliar la funcionalidad de sus planillas de cálculo. A lo largo de su contenido, conoceremos los conceptos básicos de programación que nos permitirán generar nuestras propias macros, para luego trabajar sobre nociones más específicas, que nos ayuden a agilizar el trabajo diario. También conoceremos nuevas funciones y procedimientos destinados manipular cada objeto del programa, desde el libro y las celdas, hasta el uso de formularios más complejos. A través de explicaciones sencillas, guías visuales y procedimientos paso a paso, el lector descubrirá una obra que le permitirá desarrollar sus propias macros y aplicaciones VBA en Microsoft Excel.

En este libro aprenderá:

• Automatización: cuáles son los aspectos básicos del lenguaje VBA para Excel y cómo funciona su modelo de objetos. Preparación del entorno de trabajo.

• Editor de VBA: características del entorno de programación. Ventanas, barras de herramientas principales y su funcionamiento en general.

• Sentencias: cómo escribir los procedimientos para introducir datos y visualizar resultados. Aspectos para tener en cuenta al exportar o importar módulos.

• Datos y funciones: clases de datos utilizados por el lenguaje VBA, sus variables y operadores. Trabajo con funciones predefinidas básicas (matemáticas, de cadena, de comprobación, entre otras).

• Estructuras de programación: control del flujo de ejecución del programa, estructuras condicionales y repetición de operaciones.

• Objetos y formularios: cuáles son los principales objetos de Excel, sus métodos y propiedades. Cómo crear y programar formularios.

Sobre la autora: Viviana Zanini es Analista de Sistemas de Computación y profesora de Informática. Ha realizado diferentes cursos de especialización en el área de programación y guías de estudio. También ha colaborado como autora en la colección de fascículos Curso visual y práctico Excel, de esta misma editorial. Nivel de usuario: Básico / Intermedio

Categoría: Desarrollo / Excel / Microsoft

RedUsers es la editorial de libros de informática y computación más importante del idioma español. Sus manuales pueden leerse tanto impresos como en PC y dispositivos portátiles.

**[Download](http://zonebook.me/go/read.php?id=B00JPR4IF2)** [Macros en Excel 2013 - Programación de aplicacion ...pdf](http://zonebook.me/go/read.php?id=B00JPR4IF2)

**[Read Online](http://zonebook.me/go/read.php?id=B00JPR4IF2)** [Macros en Excel 2013 - Programación de aplicaci ...pdf](http://zonebook.me/go/read.php?id=B00JPR4IF2)

#### **From reader reviews:**

#### **Edward Payne:**

The book Macros en Excel 2013 - Programación de aplicaciones con VBA: Automatice sus planillas y optimice el trabajo (Spanish Edition) give you a sense of feeling enjoy for your spare time. You need to use to make your capable much more increase. Book can to become your best friend when you getting stress or having big problem using your subject. If you can make looking at a book Macros en Excel 2013 - Programación de aplicaciones con VBA: Automatice sus planillas y optimice el trabajo (Spanish Edition) to get your habit, you can get far more advantages, like add your personal capable, increase your knowledge about a few or all subjects. You could know everything if you like available and read a reserve Macros en Excel 2013 - Programación de aplicaciones con VBA: Automatice sus planillas y optimice el trabajo (Spanish Edition). Kinds of book are several. It means that, science e-book or encyclopedia or other individuals. So , how do you think about this publication?

#### **Stephen Hill:**

This Macros en Excel 2013 - Programación de aplicaciones con VBA: Automatice sus planillas y optimice el trabajo (Spanish Edition) usually are reliable for you who want to be described as a successful person, why. The reason why of this Macros en Excel 2013 - Programación de aplicaciones con VBA: Automatice sus planillas y optimice el trabajo (Spanish Edition) can be one of several great books you must have is giving you more than just simple studying food but feed you with information that probably will shock your prior knowledge. This book will be handy, you can bring it almost everywhere and whenever your conditions in the e-book and printed types. Beside that this Macros en Excel 2013 - Programación de aplicaciones con VBA: Automatice sus planillas y optimice el trabajo (Spanish Edition) forcing you to have an enormous of experience like rich vocabulary, giving you demo of critical thinking that we realize it useful in your day activity. So , let's have it and enjoy reading.

#### **Cheryl Burnett:**

Typically the book Macros en Excel 2013 - Programación de aplicaciones con VBA: Automatice sus planillas y optimice el trabajo (Spanish Edition) has a lot associated with on it. So when you check out this book you can get a lot of advantage. The book was authored by the very famous author. The writer makes some research prior to write this book. That book very easy to read you can find the point easily after reading this article book.

#### **Maurice Conner:**

Why? Because this Macros en Excel 2013 - Programación de aplicaciones con VBA: Automatice sus planillas y optimice el trabajo (Spanish Edition) is an unordinary book that the inside of the publication waiting for you to snap it but latter it will distress you with the secret it inside. Reading this book alongside it was fantastic author who have write the book in such amazing way makes the content on the inside easier to

understand, entertaining way but still convey the meaning entirely. So , it is good for you for not hesitating having this nowadays or you going to regret it. This book will give you a lot of gains than the other book get such as help improving your ability and your critical thinking way. So , still want to hold off having that book? If I have been you I will go to the guide store hurriedly.

### **Download and Read Online Macros en Excel 2013 - Programación de aplicaciones con VBA: Automatice sus planillas y optimice el trabajo (Spanish Edition) Viviana Zanini #QNDP3Z4EJOF**

### **Read Macros en Excel 2013 - Programación de aplicaciones con VBA: Automatice sus planillas y optimice el trabajo (Spanish Edition) by Viviana Zanini for online ebook**

Macros en Excel 2013 - Programación de aplicaciones con VBA: Automatice sus planillas y optimice el trabajo (Spanish Edition) by Viviana Zanini Free PDF d0wnl0ad, audio books, books to read, good books to read, cheap books, good books, online books, books online, book reviews epub, read books online, books to read online, online library, greatbooks to read, PDF best books to read, top books to read Macros en Excel 2013 - Programación de aplicaciones con VBA: Automatice sus planillas y optimice el trabajo (Spanish Edition) by Viviana Zanini books to read online.

### **Online Macros en Excel 2013 - Programación de aplicaciones con VBA: Automatice sus planillas y optimice el trabajo (Spanish Edition) by Viviana Zanini ebook PDF download**

**Macros en Excel 2013 - Programación de aplicaciones con VBA: Automatice sus planillas y optimice el trabajo (Spanish Edition) by Viviana Zanini Doc**

**Macros en Excel 2013 - Programación de aplicaciones con VBA: Automatice sus planillas y optimice el trabajo (Spanish Edition) by Viviana Zanini Mobipocket**

**Macros en Excel 2013 - Programación de aplicaciones con VBA: Automatice sus planillas y optimice el trabajo (Spanish Edition) by Viviana Zanini EPub**